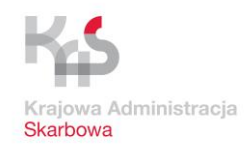

**Urząd Skarbowy w Dębicy**

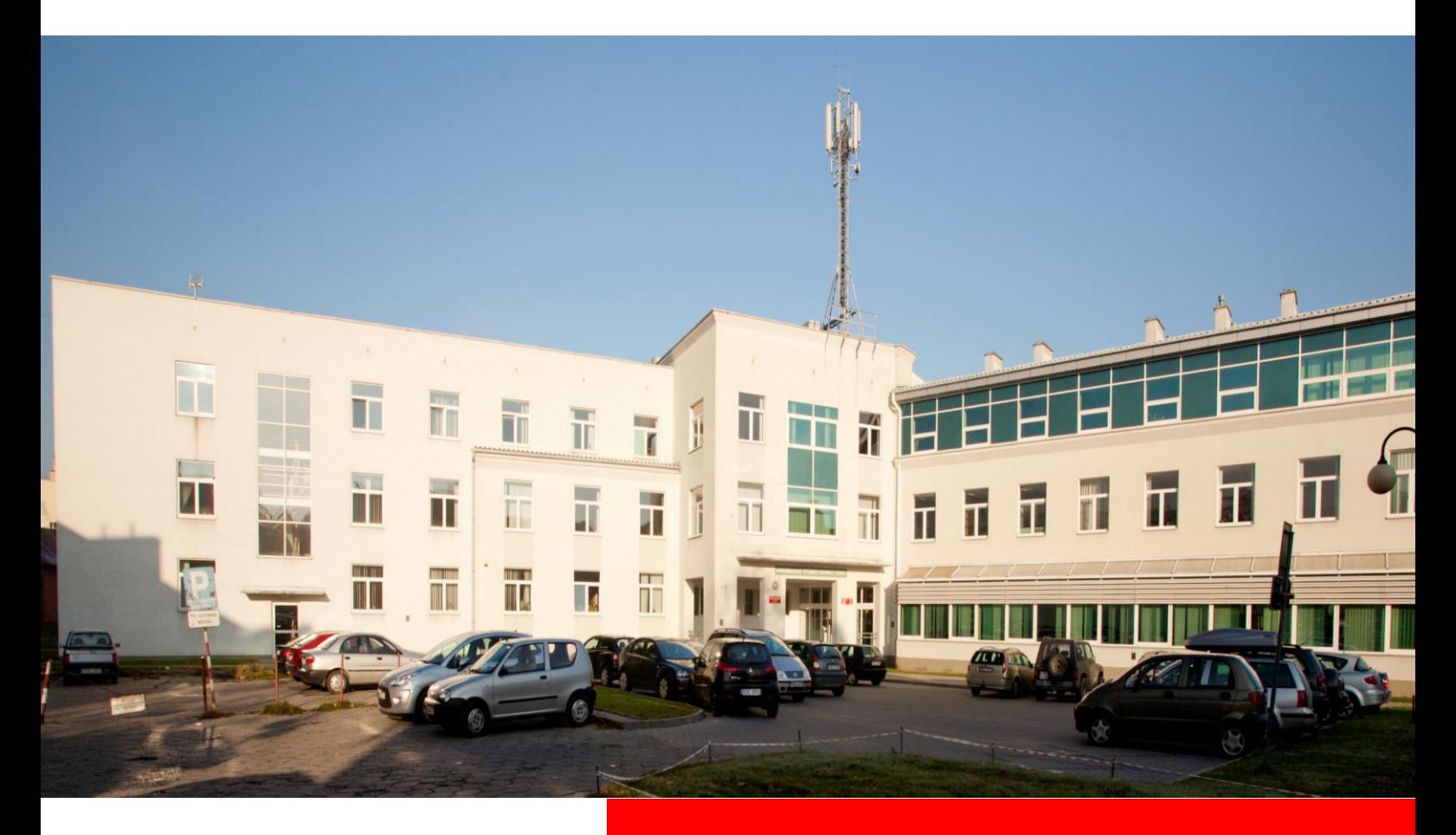

ul. Kolejowa 21 39-200 Dębica

tel. +48 68 05 215 fax. +48 68 05 226

#### **www.podkarpackie.kas.gov.pl**

adres e-mail: [us.debica@mf.gov.pl](mailto:us.debica@mf.gov.pl)

#### **Sala Obsługi Podatnika czynna**:

poniedziałek: od 8.00 do 18.00 pozostałe dni tygodnia: od 8.00 do 15.00

# **IINFORMATOR URZĘDU SKARBOWEGO W** DĘBICY

**Aktualny wg stanu na 11.03.2024 r.** 

- **1.. IINFORMACJE OGÓLNE**
- **2.. SERWIIS IINFORMACYJNY URZĘDU** SKARBOWEGO W DĘBICY
- **3.. E-URZĄD SKARBOWY**
- **4.. IINFORMACJE O SPOSOBIIE OBSŁUGII PODATNIIKA**
- **5.. USŁUGII II IICH OPIIS**
- **6.. KRAJOWA IINFORMACJA SKARBOWA**

# **1. INFORMACJE OGÓLNE**

#### **Obsługa klientów odbywa się** :

- ► w poniedziałek w godzinach…………………… **od 8:00 do 18:00**
- ► od wtorku do piątku w godzinach …..………… **od 8:00 do 15:00**

Sprawy z urzędem skarbowym można załatwić online i bez wychodzenia z domu, m.in. poprzez serwis [e-Urząd Skarbowy](https://login.mf.gov.pl/Account/Select?ReturnUrl=%2Fconnect%2Fauthorize%2Fcallback%3Fclient_id%3DeUrzad-FrontOfficeSpa%26redirect_uri%3Dhttps%253A%252F%252Furzadskarbowy.gov.pl%252Fsignin-oidc%26response_type%3Dcode%26scope%3Dopenid%2520profile%2520DataHub.UserAccess%26code_challenge%3Dg4J-r7Y61DvCoh_8cR_1NvTl4vVez8jsVhl50R_8D-4%26code_challenge_method%3DS256%26response_mode%3Dform_post%26nonce%3D637568461365497801.OWRjMDlmYmMtNzBkNi00ZDRkLWExZmQtYjZkZjQ5NWMyYTljMGNiMmEyNjItOGRiZC00Yzg3LWE2ZjUtNzBjZTZjNWVjNGU5%26state%3DCfDJ8CJUR-aIYd9NiwXmOPYKpXExN3IwVpValZKVXY_qEgbC23qm8ceTfS6PHPDKm_voZlo3PCbzJKzcHPWkot5PDgakPVvqNAzyLoBGhSNELZV-nvK32FWXSlhcS7cKaDFhdFAOGYrTog6VOsNbFysoyJQKP-7OFOAo5s_M0oxOTY28awqdyGh35Rf8BE1vqBxRZFXFE_RNyD9iH6ByTLiLcoy2U_UJCb3hXndL2keLsi9mT1dRwXX4kX4pcCxMds28ctF0SIdwbG0WxGIcz72TMWHJs6EzvkV8-WxBysBeBgDMQmGxxltfdDvOT21C2ppZ_gdVWrZuFL-Y43ZlZqfaB8WK12o8v5oFx0C_0JYY3uZUyG82rbk-w1O3chPtgiHSTA) na portalu internetowym [podatki.gov.pl.](https://podatki.gov.pl/) W sytuacjach, gdy jednak nie możesz załatwić swojej sprawy elektronicznie i planujesz udać się do urzędu skarbowego, wcześniej umów się na wizytę na stronie podatki.gov.pl - tutaj link do tej strony:

<https://www.podatki.gov.pl/e-wizyta-w-urzedzie-skarbowym/>

Możesz też umówić się telefonicznie pod numerami : 14 68 05 113 lub 14 68 05 114.

#### **Numery rachunków bankowych**:

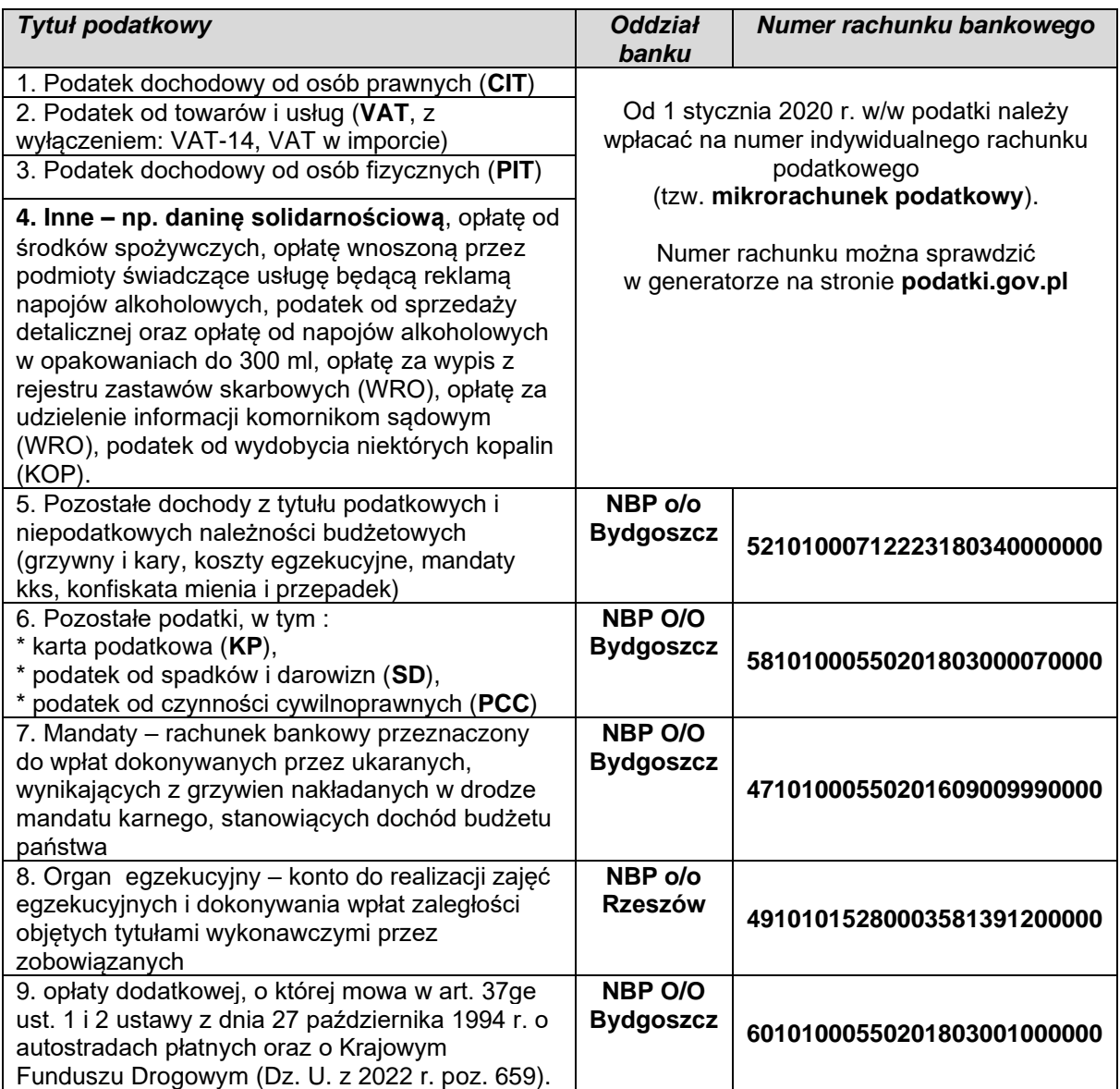

Zapłaty opłaty skarbowej od czynności urzędowych, od wydania zaświadczenia, zezwolenia lub złożenia dokumentu stwierdzającego udzielenie pełnomocnictwa w tutejszym urzędzie skarbowym, należy dokonać albo w kasie Urzędu Miejskiego w Dębicy albo na jego konto w BANKU PEKAO S.A. oddział w Dębicy - numer – **29 1240 4764 1111 0000 4863 34 19**.

#### **Numery telefonów kontaktowych:**

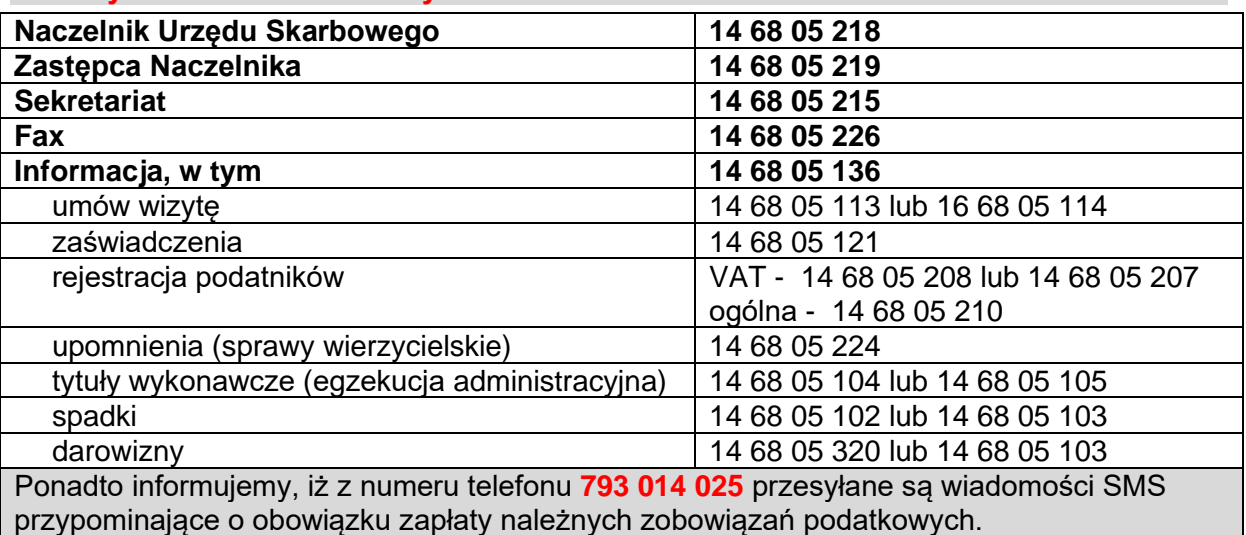

**Numery telefonu do kierowników lub osób kierujących poszczególnymi komórkami organizacyjnymi w urzędzie:**

**Pion Wsparcia (SNUW) -** Referat Wsparcia (SWW) – **14 68 05 220**

**Pion Obsługi Podatnika (SZNO) -** Dział Obsługi Bezpośredniej (SOB)- **14 68 05 214**

#### **Pion Orzecznictwa (SZNP):**

- o Referat Podatków Dochodowych i Podatku od Towarów i Usług (SPV)-**14 68 05 325**
- o Referat Podatków Majątkowych i Sektorowych (SPM)- **14 68 05 103**

#### **Pion Poboru i Egzekucji (SZNE):**

- o Referat Spraw Wierzycielskich (SEW)- **14 68 05 217**
- o Dział Egzekucji Administracyjnej (SEE)- **14 68 05 106**
- o Dział Rachunkowości (SER)- **14 68 05 317**

#### **Pion Kontroli (SZNK):**

o

- o Dział Czynności Analitycznych i Sprawdzających (SKA)- **14 68 05 313**
- o Referat Kontroli Podatkowej (SKP)- **14 68 05 302**
- o Referat Identyfikacji i Rejestracji Podatkowej (SKI)- **14 68 05 208**

# **2. SERWIS INFORMACYJNY URZEDU SKARBOWEGO W DEBICY**

Uprzejmie informujemy o działającym w naszym urzędzie e-tygodniku "Serwisie Informacyjnym Urzędu Skarbowego w Dębicy". Celem Serwisu jest sprawne i szybkie przekazywanie informacji podatnikom, doradcom podatkowym i księgowym o zmianach w przepisach prawa podatkowego oraz innych ważnych ogłoszeniach.

Informacja rozsyłana jest bezpłatnie. Lista chętnych do otrzymywania informacji w ramach tego serwisu jest otwarta, wystarczy przesłać na adres [us.debica@mf.gov.pl](mailto:us.debica@mf.gov.pl) skan podpisanej ["Klauzuli zgody"](https://cc1n1n-fe6i7pre-aif0ifuz9qwajic.ssl.mf.gov.pl/c/document_library/get_file?uuid=5075b2c1-883f-4e18-90d7-19b0f847f25c&groupId=3554126) na przetwarzanie danych osobowych oraz podać swoje imię

i nazwisko, albo nazwę instytucji lub firmy oraz adres e-mail. Administratorem danych osobowych jest Dyrektor Izby Administracji Skarbowej w Rzeszowie, z siedzibą przy ul. Geodetów 1. Dane osobowe przetwarzane będą w celu przesyłania za pomocą poczty elektronicznej bezpłatnego newslettera. W przypadku zmiany danych lub rezygnacji z otrzymywania Serwisu, należy przesłać na wskazany adres e-mail stosowną informację. Więcej informacji na naszej stronie internetowej (zakładka "Załatwianie spraw"/ "Pliki do pobrania"):

<https://www.podkarpackie.kas.gov.pl/urzad-skarbowy-w-debicy/wiadomosci/komunikaty> [Serwis Informacyjny Urzędu Skarbowego w Dębicy e-tygodnik o podatkach -](https://www.podkarpackie.kas.gov.pl/urzad-skarbowy-w-debicy/wiadomosci/komunikaty/-/asset_publisher/10Ts/content/serwis-informacyjny-urzedu-skarbowego-w-debicy-e-tygodnik-o-podatkach?redirect=https%3A%2F%2Fwww.podkarpackie.kas.gov.pl%2Furzad-skarbowy-w-debicy%2Fwiadomosci%2Fkomunikaty%3Fp_p_id%3D101_INSTANCE_10Ts%26p_p_lifecycle%3D0%26p_p_state%3Dnormal%26p_p_mode%3Dview%26p_p_col_id%3Dcolumn-2%26p_p_col_count%3D1%26_101_INSTANCE_10Ts_advancedSearch%3Dfalse%26_101_INSTANCE_10Ts_keywords%3D%26_101_INSTANCE_10Ts_delta%3D8%26_101_INSTANCE_10Ts_cur%3D2%26_101_INSTANCE_10Ts_andOperator%3Dtrue#p_p_id_101_INSTANCE_10Ts_) Komunikaty - [Urząd Skarbowy w Dębicy \(kas.gov.pl\)](https://www.podkarpackie.kas.gov.pl/urzad-skarbowy-w-debicy/wiadomosci/komunikaty/-/asset_publisher/10Ts/content/serwis-informacyjny-urzedu-skarbowego-w-debicy-e-tygodnik-o-podatkach?redirect=https%3A%2F%2Fwww.podkarpackie.kas.gov.pl%2Furzad-skarbowy-w-debicy%2Fwiadomosci%2Fkomunikaty%3Fp_p_id%3D101_INSTANCE_10Ts%26p_p_lifecycle%3D0%26p_p_state%3Dnormal%26p_p_mode%3Dview%26p_p_col_id%3Dcolumn-2%26p_p_col_count%3D1%26_101_INSTANCE_10Ts_advancedSearch%3Dfalse%26_101_INSTANCE_10Ts_keywords%3D%26_101_INSTANCE_10Ts_delta%3D8%26_101_INSTANCE_10Ts_cur%3D2%26_101_INSTANCE_10Ts_andOperator%3Dtrue#p_p_id_101_INSTANCE_10Ts_)

# **3. E-URZAD SKARBOWY**

#### **e-Urząd Skarbowy umożliwia Ci załatwienie wielu spraw online - bez wychodzenia z domu, na dowolnym urządzeniu.**

To serwis na **podatki.gov.pl**, w którym klienci Krajowej Administracji Skarbowej (KAS) szybko, łatwo i kompleksowo załatwią swoje sprawy podatkowe. Zrobią to w dowolnym momencie i korzystając z dowolnego urządzenia. Aby z niego skorzystać, wystarczy zalogować się przez login gov.pl (tj. profil zaufany, e-dowód lub bankowość elektroniczną), danymi podatkowymi lub aplikacją mObywatel. Dzięki personalizacji danych w e-Urzędzie Skarbowym zalogowany użytkownik ma dostep do przeznaczonych dla niego informacji i usług.

#### **Jakie sprawy możesz załatwić w e-Urzędzie Skarbowym**

Znajdziesz tu takie usługi jak: Twój e-PIT (czyli zeznanie podatkowe PIT-28, PIT-36, PIT-37 lub PIT-38), e-mikrofirma (bezpłatną aplikację do generowania i wysyłania JPK), Mandaty - wykaz twoich mandatów karnych, Płatności online, Zwroty podatków, Akty notarialne, Historia deklaracji, Pełnomocnictwa itd..

Uzyskasz dostęp do: swoich aktualnych danych, a jeśli prowadzisz działalność, to również danych tej działalności, informacji o swoim indywidualnym rachunku podatkowym, tzw. mikrorachunku podatkowym, na który wpłacisz należne podatki, złożonych i otrzymanych dokumentów, historii płatności, historii logowania, informacji o udzielnych pełnomocnictwach.

#### Użytkownicy w swoich "Rozliczeniach" w e-US zobaczą zaksięgowane **deklaracje i zeznania podatkowe, ich rozliczenie, dokonane wpłaty (z uwzględnieniem pobranych odsetek), zrealizowane zwroty oraz inne szczegóły rozliczeń, m.in informacje o błędnych deklaracjach.**

#### **Jak uzyskać dostęp?**

Do e-Urzędu Skarbowego zalogujesz się na stronie **[podatki.gov.pl](http://www.podatki.gov.pl/)**. Jeśli pojawi się komunikat o braku pełnych danych, złóż formularz ZAP-3 w urzędzie skarbowym.

#### **Sposób logowania i rodzaje dostępnych usług**

Zakres danych dostępnych w e-Urzędzie Skarbowym zależy od wybranej przez ciebie metody logowania.

#### **Po zalogowaniu przez login.gov.pl (profil zaufany, e-dowód lub bankowość elektroniczna) lub aplikację mObywatel będziesz mieć pełny dostęp do swoich danych i wszystkich usług e-Urzędu Skarbowego.**

Jeśli zalogujesz się danymi podatkowymi, będziesz mieć ograniczony dostęp do usług e-Urzędu Skarbowego, tj. wyłącznie do Twojego e-PIT i do swoich danych (zakładka Twoje dane).

#### *e-Korespondencja*

#### **Wyraź zgodę na doręczenie elektroniczne na swoje konto w e-US - wysyłaj i otrzymuj pisma online.**

Dzięki udostępnieniu usługi doręczeń na konto e-US, użytkownicy, którzy wyrazili zgodę na e-Korespondencję odbierają potrzebne dokumenty, w tym zaświadczenia nie wychodząc z domu. Usługa doręczeń na konto w e-US pozwala na dwustronną komunikację Krajowej Administracji Skarbowej (KAS) z jej klientami, co umożliwia załatwienie szerokiego katalogu spraw KAS online.

#### **Konto organizacji**

W e-Urzędzie Skarbowym to konto przypisane konkretnej jednostce organizacyjnej, bez względu na jej formę prawną, np.: spółce kapitałowej lub osobowej,

stowarzyszeniu, fundacji, spółdzielni, grupie kapitałowej, innej jednostce organizacyjnej.

Konto nie dotyczy organów władzy publicznej oraz urzędów obsługujących te organy, a także kancelarii.

Organizacja musi posiadać identyfikator podatkowy NIP.

Więcej informacji pod adresem: [https://www.podatki.gov.pl/e-urzad-skarbowy/konto](https://www.podatki.gov.pl/e-urzad-skarbowy/konto-organizacji/co-to-jest-konto-organizacji/)[organizacji/co-to-jest-konto-organizacji/](https://www.podatki.gov.pl/e-urzad-skarbowy/konto-organizacji/co-to-jest-konto-organizacji/)

# **4. INFORMACJE O SPOSOBIE OBSŁUGI PODATNIKA**

Chcesz załatwić sprawę w urzędzie - szybko, komfortowo i bez kolejki? Umów wizytę i przyjdź na wizytę bez kolejek. Na wizytę w Urzędzie Skarbowym możesz umówić się korzystając z jednego z trzech możliwych sposobów:

- **elektronicznie**  dzięki usłudze "Umów Wizytę w urzędzie skarbowym" na stronie: podatki.gov.pl;
- **telefonicznie** pod numerem telefonu **14 6805113** lub **14 6805114**;
- **podczas osobistej wizyty w urzędzie** w punkcie rezerwacji wizyt.

Nie potrzebujesz umawiać wizyty w urzędzie, aby zostawić dokument w urnie (bez potwierdzenia odbioru) lub otrzymać potwierdzenie na swojej kopii w punkcie podawczym. Natomiast jeżeli chcesz wyjaśnić wątpliwości dotyczące złożonego dokumentu - umów wizytę.

**Podczas rezerwacji wizyty podaj swój adres e-mail – to ułatwi Ci odnalezienie informacji o wizycie.** Po wizycie twoje dane osobowe i adresy są usuwane z systemu.

**Zachęcamy do wypełnienia krótkiej ankiety po wizycie w urzędzie.** 

Ankieta jest anonimowa i dotyczy satysfakcji klienta z odbytej wizyty.

Link do ankiety otrzymasz na podany adres e-mail.

**Twoja opinia jest dla nas bardzo ważna. Chcemy, żeby w naszym urzędzie wszyscy czuli się jak najlepiej. Możemy to osiągnąć tylko przez poznanie doświadczeń naszych klientów.**

#### **Urząd Skarbowy przyjmuje umówionych klientów w:**

- poniedziałek w godzinach 8:00 18:00,
- wtorek piątek w godzinach 8:00 15:00.

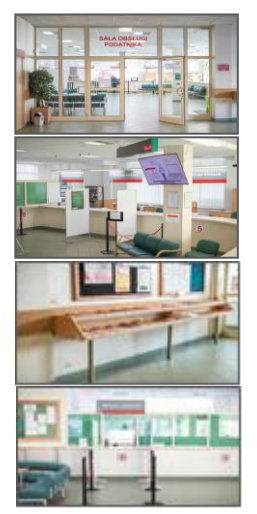

Punkt rejestracji wizyt oraz podstawowe stanowiska do spraw bezpośredniej obsługi podatników zlokalizowane są na parterze Urzędu Skarbowego, na prawo od wejścia, w Sali Obsługi Podatnika. Tam możecie Państwo załatwić większość spraw, z którymi przychodzicie do Urzedu, ti.:

- pobrać wszelkie rodzaje formularzy obowiązujących w kontaktach z urzędem (PIT, NIP, ZAP, PCC, SD),

- złożyć uzupełnione formularze,
- złożyć wniosek i odebrać **zaświadczenie** o żądanej treści,
- złożyć wszelkie dokumenty i **wnioski** z którymi przychodzicie do Urzędu,
- załatwić formalności związane z umowami kupna-sprzedaży,
- opodatkowanymi podatkiem od czynności cywilnoprawnych (np. kupno **samochodu**).

Ponadto przed wejściem do Sali, obok kiosku z gazetami, udostępniono druki rejestracyjne, deklaracje i zeznania podatkowe wraz z załącznikami.

Zaraz przy wejściu do urzędu po lewej stronie umieszczono "Skrzynkę oddawczą". Można w niej składać dokumenty po godzinach pracy urzędu do godziny 17.00.

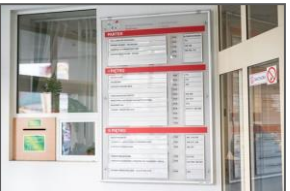

**Osoby zgłaszające skargi i wnioski mają możliwość przedstawienia ich Naczelnikowi Urzędu Skarbowego w Dębicy w poniedziałki w godzinach od 13.00 do 17.00 po uprzednim ustaleniu terminu spotkania.**

**W sprawach pilnych skargi i wnioski przyjmowane są w godzinach pracy urzędu w każdy dzień roboczy.** 

**Termin spotkania można uzgodnić telefonicznie pod numerem 14 68 05 215.**

# **5. USŁUGI I ICH OPIS**

W serwisie [biznes.gov.pl](http://biznes.gov.pl/) znajdują się opisy elektronicznych usług świadczonych przez urzędy skarbowe, między innymi informacje o tym w jaki sposób, elektronicznie, można złożyć wniosek i uzyskać zaświadczenie o niezaleganiu w podatkach oraz należnościach celnych lub stwierdzające stan zaległości.

Informacje o tym, jak działa system podatkowy, jakie są rodzaje podatków oraz jakie są prawa i obowiązki podatnika znajdziesz na stronie podatki.gov.pl.

Na portalu [www.gov.pl](http://www.gov.pl/) znajdują się szczegółowe opisy działań Krajowej Administracji Skarbowej.

# **6. KRAJOWA INFORMACJA SKARBOWA**

#### **Infolinia Krajowej Informacji Skarbowej (KIS) od 4 maja 2020 r.** do odwołania jest czynna w **godzinach 8-18.**

Informacje na temat podatków lub cła można uzyskać:

#### **1. dzwoniąc pod nr telefonu:**

- o 22 330 03 30 (z telefonów komórkowych)
- o 801 055 055 (z telefonów stacjonarnych)
- $\circ$  +48 22 330 03 30 (z zagranicy)

od poniedziałku do piątku w godzinach od 7.00 do 18.00.

Informacje w zakresie potwierdzania numerów identyfikacyjnych VAT kontrahentów z Unii Europejskiej przez Biuro Wymiany Informacji Podatkowych, można uzyskać w godzinach od 8.00 do 16.00.

Po połączeniu system zapowiedzi głosowych poprowadzi po menu, prosząc o wybranie cyfry odpowiadającej interesującemu zagadnieniu, np. podatek dochodowy od osób fizycznych, podatek od towarów i usług, cło.

#### **2. korzystając z formularza do zadawania pytań elektronicznych na Portalu Podatkowym**

Aby otrzymać informację na temat cła lub podatków na adres e-mail, na stronie internetowej [podatki.gov.pl](http://www.podatki.gov.pl/) należy wybrać pozycję *[Skontaktuj się z nami](https://www.podatki.gov.pl/skontaktuj-sie-z-nami/)*, a następnie opcję *Napisz do nas*.

#### **3. podczas czatu z konsultantem**

W tym celu na stronie internetowej [podatki.gov.pl n](http://www.podatki.gov.pl/)ależy wybrać pozycję [Skontaktuj się](https://www.podatki.gov.pl/skontaktuj-sie-z-nami/)  [z nami,](https://www.podatki.gov.pl/skontaktuj-sie-z-nami/) a następnie opcję Czat z konsultantem.

#### **Wydawanie indywidualnych interpretacji prawa podatkowego**

Od 1 marca 2017 r. **Dyrektor Krajowej Informacji Skarbowej (KIS) –** wydaje pisemne **interpretacje indywidualne**. Wnioski oraz inną korespondencję związaną z wydawanymi interpretacjami indywidualnymi należy kierować do Krajowej Informacji Skarbowej:

- listownie ul. Teodora Sixta 17, 43-300 Bielsko-Biała,
- przez Internet za pomocą elektronicznej platformy usług administracji publicznej **[e-](http://epuap.gov.pl/wps/portal/)[PUAP](http://epuap.gov.pl/wps/portal/)**,, wykorzystując adres skrytki Krajowej Informacji Skarbowej: **/KIS/wnioski**,
- za pomocą portalu **[e-Urząd Skarbowy](https://www.podatki.gov.pl/e-urzad-skarbowy/)**.

Wzory wniosków o wydanie interpretacji oraz zasady wnoszenia opłat od wniosków są dostępne na stronach internetowych KIS oraz KAS. Więcej o **[zasadach składania wniosku](https://www.podatki.gov.pl/abc-podatkow/interpretacja-indywidualna/)**, a także **[instrukcję wypełniania wniosku ORD-IN](https://www.podatki.gov.pl/abc-podatkow/interpretacja-indywidualna/instrukcja-wypelniania-wniosku-ord-in/)** znajdziesz na stronie podatki.gov.pl.

#### **Wydawanie wiążących informacji stawkowych (WIS)**

Od 1 listopada 2019 r. podatnicy mogą wystąpić z wnioskiem o wydanie WIS. Decyzje te wydaje **Dyrektor Krajowej Informacji Skarbowej (KIS)**.

Wszystkie wnioski o wydanie WIS oraz inną korespondencję związaną z wydawanymi decyzjami WIS **należy kierować do Krajowej Informacji Skarbowej** na adres:

#### **ul. Teodora Sixta 17, 43-300 Bielsko-Biała**

lub drogą elektroniczną przez e-PUAP na adres skrytki Krajowej Informacji Skarbowej: **/KIS/wnioski**

Wzór wniosku o wydanie WIS określony rozporządzeniem jest dostępny poniżej bądź do wypełnienia online pod adresem [https://epuap.gov.pl/wps/portal.](https://epuap.gov.pl/wps/portal) **www.kis.gov.pl**